### **สารบัญ**

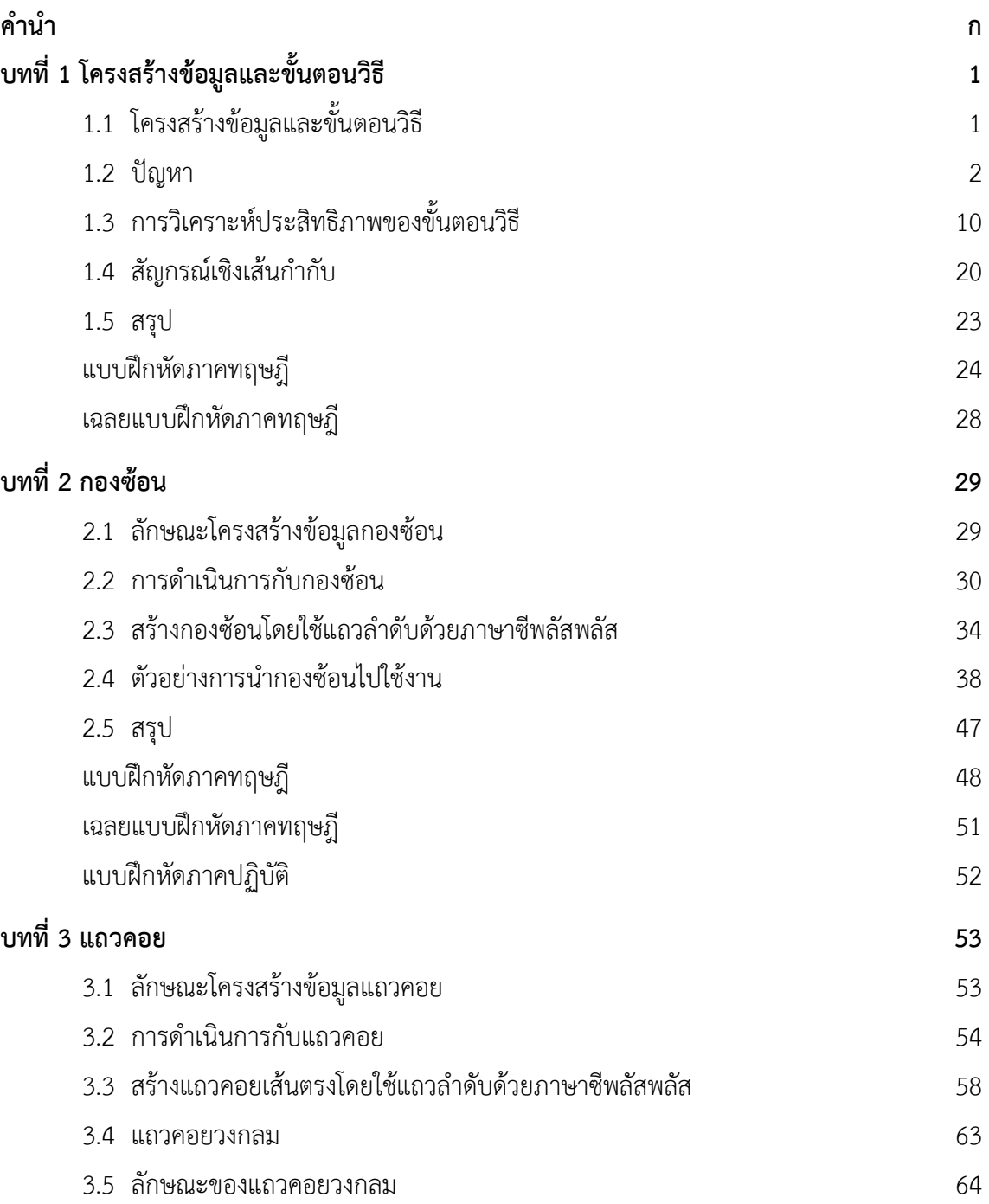

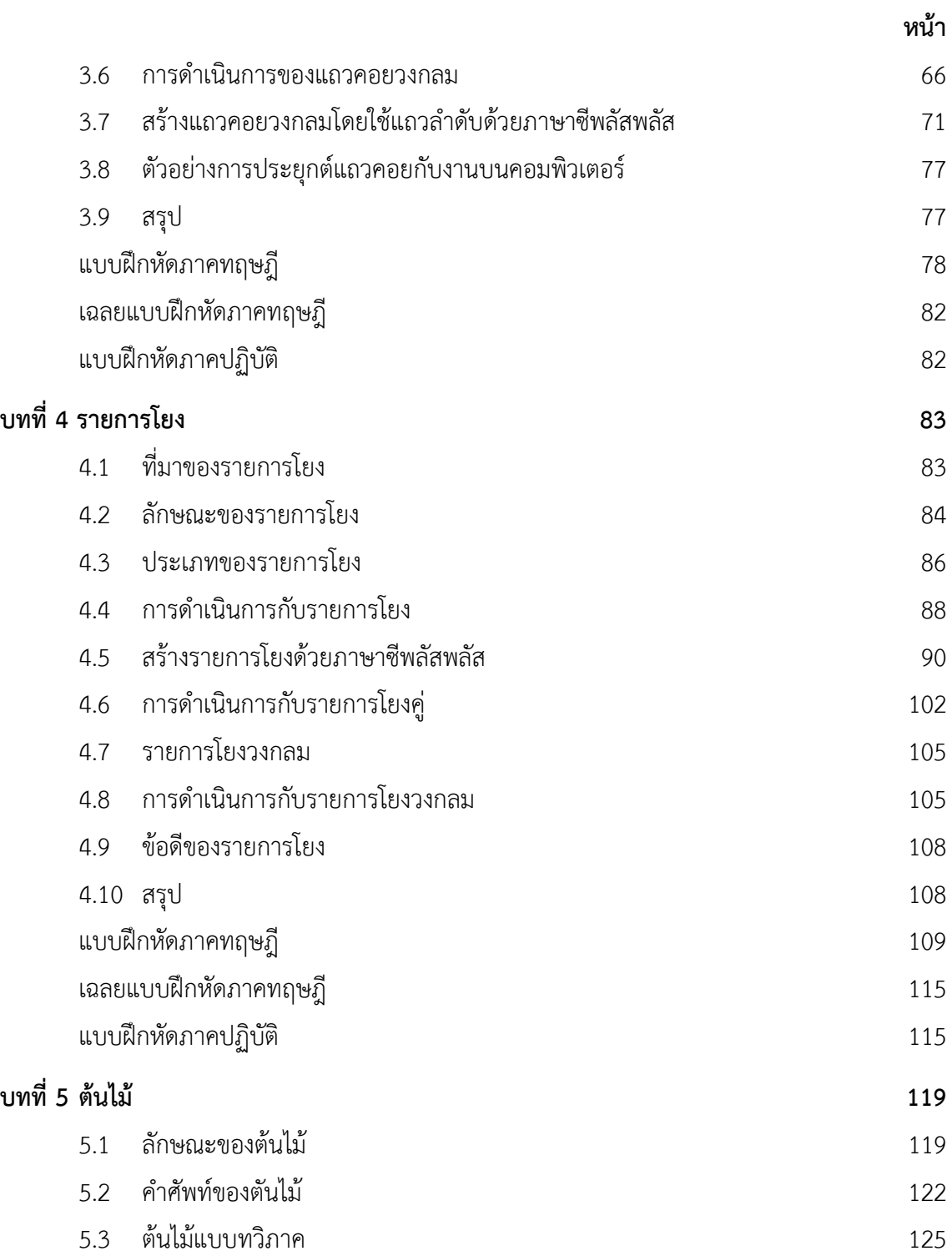

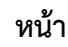

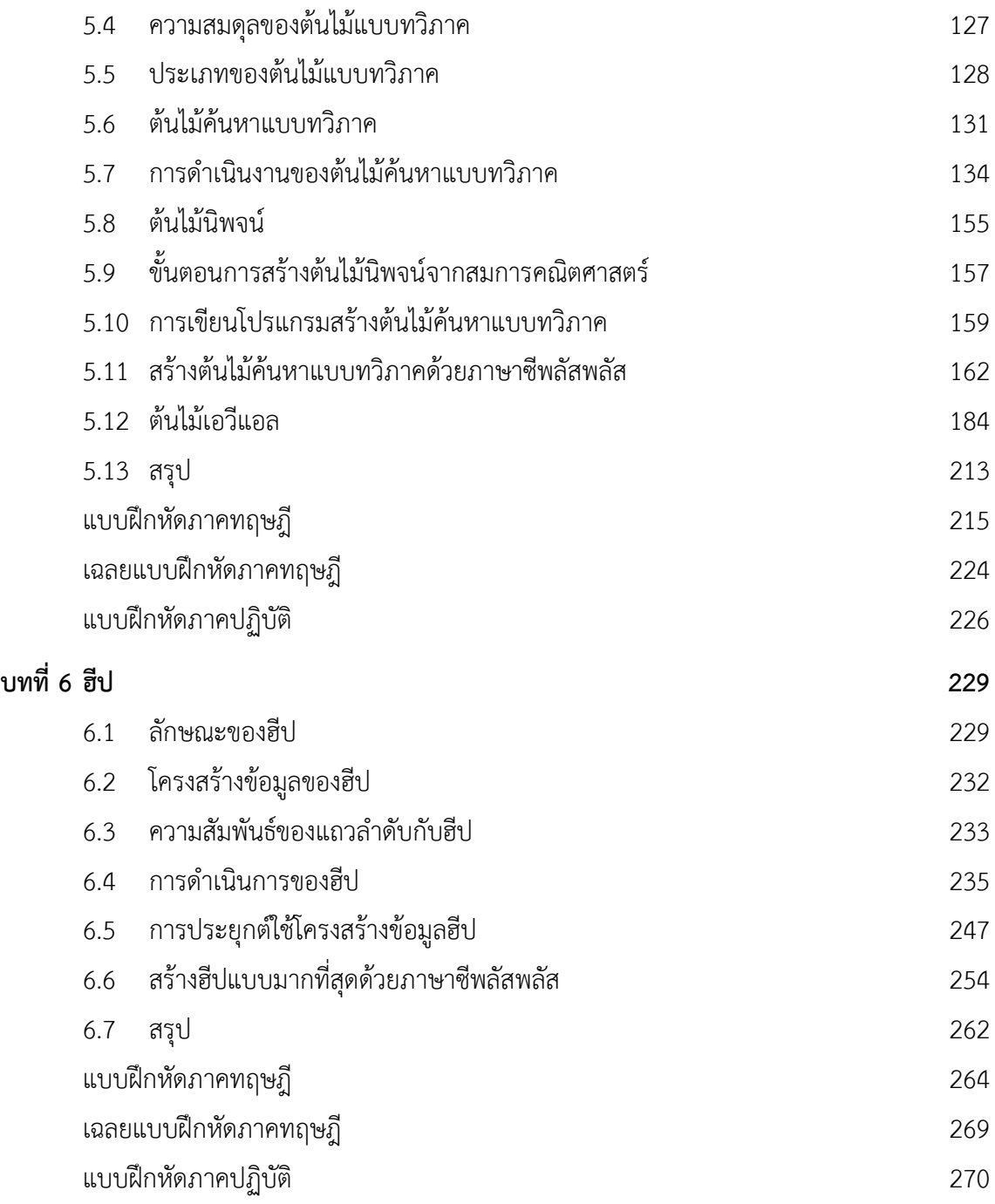

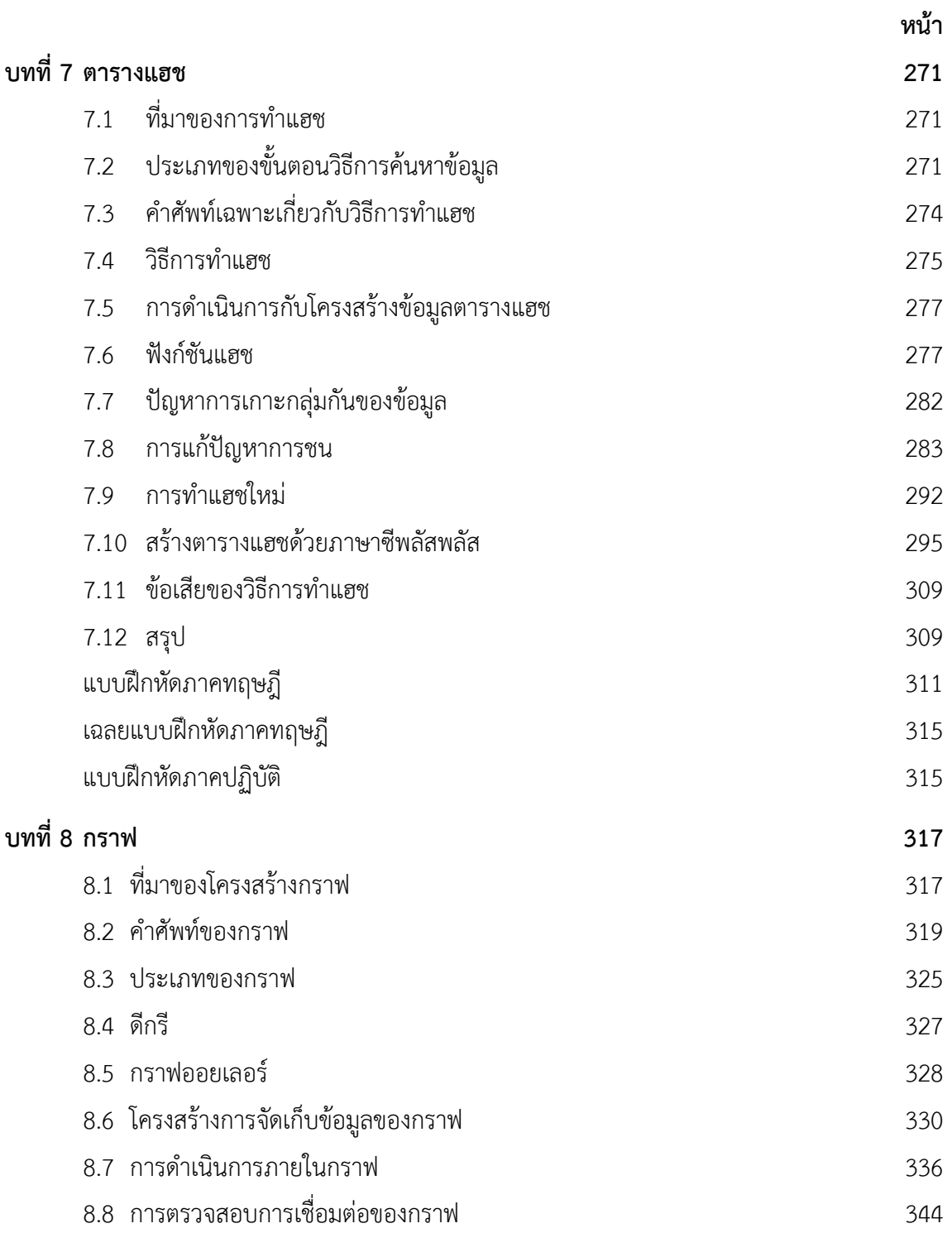

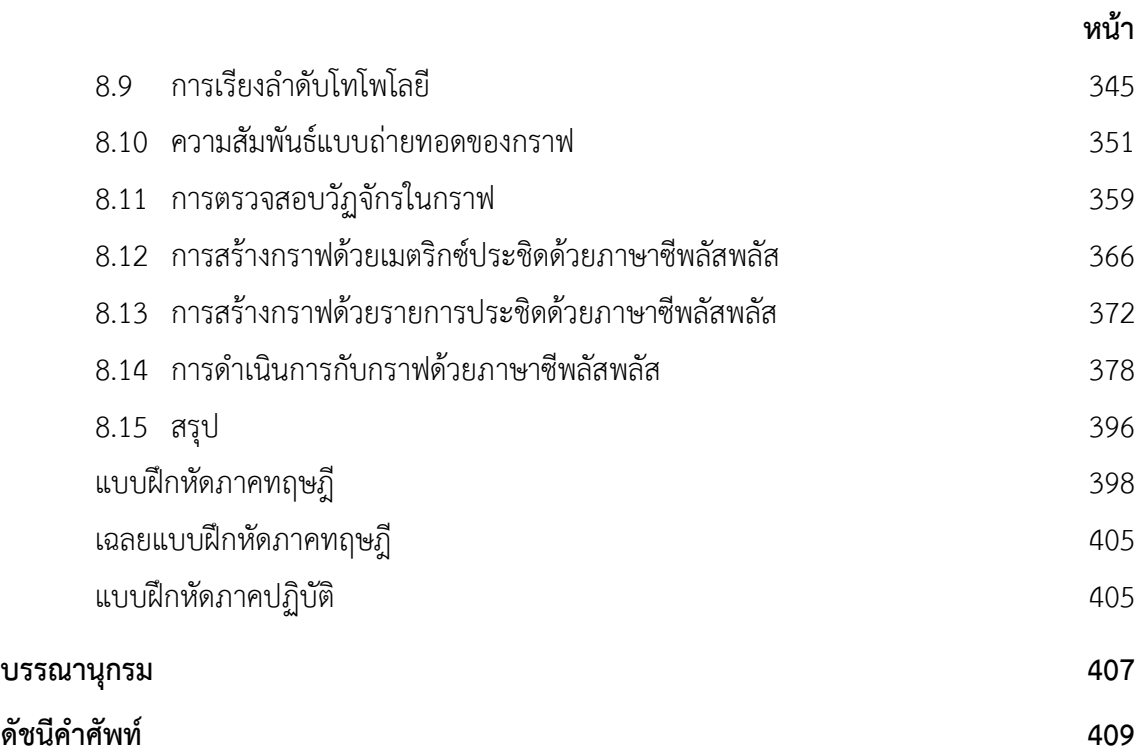